# **genologics-sql Documentation**

*Release 0.0.1*

**Denis Moreno**

February 15, 2016

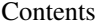

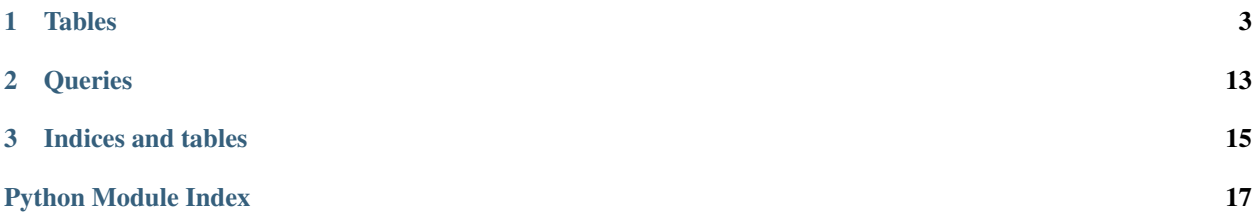

Contents:

### **Tables**

<span id="page-6-3"></span><span id="page-6-0"></span>This is the main module. It maps the different tables in the Genologics Postgres Database into SQLAlchemy's objects, allowing them to be queried in python fashion.

class genologics\_sql.tables.**Analyte**(*\*\*kwargs*) Table mapping Analytes

#### **Parameters**

- <span id="page-6-2"></span>• **artifactid** (INTEGER) – artifact id of the analyte. Primary key
- **analyteid** (INTEGER) internal analyte id
- **iscalibrant** (BOOLEAN) *unknown*
- **sequencenumber** (INTEGER) *unknown*
- **isvisible** (BOOLEAN) *unknown*

The following attributes are *not* found in the table, but are available through mapping

Parameters artifact ([Artifact](#page-6-1)) – artifact row corresponding to the analyte row.

<span id="page-6-1"></span>class genologics\_sql.tables.**Artifact**(*\*\*kwargs*)

Table mapping process objects

- **artifactid** (INTEGER) the (short) artifact ID. Primary key.
- **name** (*STRING*) the artifact given name
- **luid** (STRING) the (long) process id
- **concentration** (FLOAT) *unknown*
- **origvolume** (FLOAT) *unknown*
- **origconcentration** (FLOAT) *unknown*
- **datastoreid** (INTEGER) id of the associated datastore
- **isworking** (BOOLEAN) API working flag
- **isoriginal** (BOOLEAN) *unknown*
- **isglobal** (BOOLEAN) *unknown*
- **isgenealogyartifact** (BOOLEAN) *unknown*
- **ownerid** (INTEGER) researcher id of the artifact creator
- <span id="page-7-2"></span>• **createddate** (TIMESTAMP) – date of creation of the artifact
- **lastmodifieddate** (TIMESTAMP) date of last modification
- **lastmodifiedby** (INTEGER) researcher id of the last modifier
- **artifacttypeid** (INTEGER) *unknown*
- **processoutputid** (INTEGER) *unknown*
- **currentstateid** (INTEGER) *unknown*
- **originalstateid** (INTEGER) *unknown*
- **compoundartifactid** (INTEGER) *unknown*
- **outputindex** (INTEGER) *unknown*

#### **Parameters**

- **samples** ([Sample](#page-14-0)) Sample rows associated with the Artifact row.
- **ancestors** ([Artifact](#page-6-1)) Artifact rows associated with this row through artifact ancestor map.
- **udfs** ([ArtifactUdfView](#page-7-0)) ArtifactUdfView row associated the Artifact row.
- **containerplacement** ([ContainerPlacement](#page-8-0)) ContainerPlacement row associated the Artifact row.
- **reagentlabels** ([ReagentLabel](#page-12-0)) reagentlabel rows associated with the Artifact row.

<span id="page-7-0"></span>class genologics\_sql.tables.**ArtifactUdfView**(*\*\*kwargs*) View mapping udfs with artifacts through the datastores.

#### **Parameters**

- **artifactid** (INTEGER) the (short) artifact id
- **udtname** (STRING) name of the user defined type
- **udfname** (STRING) name of the user defined field
- **udftype** (STRING) type of the user defined field
- **udfvalue** (STRING) value of the user defined field
- **udfunitlabel** (STRING) unit of the user defined field

<span id="page-7-1"></span>class genologics\_sql.tables.**Container**(*\*\*kwargs*)

Table mapping containers

- **containerid** (INTEGER) The (short) container id. Primary Key.
- **subtype** (STRING) The container type
- **luid** (STRING) The (long) container id
- **isvisible** (BOOLEAN) *unkown*
- **name** (*STRING*) The container name
- **ownerid** (INTEGER) Researcher ID of the container creator
- **datastoreid** (INTEGER) id of the associated datastore
- <span id="page-8-2"></span>• **isglobal** (BOOLEAN) – *unknown*
- **createddate** (TIMESTAMP) The date of creation
- **lastmodifieddate** (TIMESTAMP) The date of last modification
- **lastmodifiedby** (INTEGER) researcherid of the last modifier
- **stateid** (INTEGER) placeholders for empty, populated, depleted, discarded
- **typeid** (INTEGER) container type id from containertype (not mapped)
- **lotnumber** (STRING) *unknown*
- **expirydate** (TIMESTAMP) *unknown*

Parameters udfs ([EntityUdfView](#page-8-1)) – EntityUdfView row associated with the Container row.

<span id="page-8-0"></span>class genologics\_sql.tables.**ContainerPlacement**(*\*\*kwargs*)

Table mapping sample placement in the containers

#### **Parameters**

- **placementid** (INTEGER) internal placement ID. Primary key.
- **containerid** (INTEGER) the associated container id
- **wellxposition** (INTEGER) the horizontal position in the container of the sample
- **wellyposition** (INTEGER) the vertical position in the container of the sample
- **dateplaced** (TIMESTAMP) timestamp of the placement creation
- **ownerid** (INTEGER) researcherid of the user who made the placement
- **datastoreid** (INTEGER) id of the associated datastore
- **isglobal** (BOOLEAN) *unkown*
- **createddate** (TIMESTAMP) timestamp of the placement creation
- **lastmodifieddate** (TIMESTAMP) timestamp of the last modification
- **lastmodifiedby** (INTEGER) researcherid of the last modifier
- **reagentid** (INTEGER) Reagent ID used in that placement
- **processartifactid** (INTEGER) artifact id of the artifact involved in that placement

The following attributes are *not* found in the table, but are available through mapping

**Parameters container** ([Container](#page-7-1)) – Container row associated with the ContainerPlacement row.

<span id="page-8-1"></span>class genologics\_sql.tables.**EntityUdfView**(*\*\*kwargs*)

Table used to access project and container udfs

- **attachtoid** (INTEGER) the ID of the entity to attach the row to.
- **attachtoclassid** (INTEGER) the ID of the class of the entity to attach the row to.
- **udtname** (STRING) the name of the User Defined Type.
- **udfname** (STRING) the name of the User Defined Field.
- **udttype** (STRING) the type of the User Defined Type.
- **udfvalue** (STRING) the value of the User Defined Field.
- **udfunitlabel** (STRING) the type of the User Defined Field if preset.

<span id="page-9-1"></span>All of these are mapped as primary keys.

class genologics\_sql.tables.**EscalatedSample**(*\*\*kwargs*)

Table mapping the escalated samples

#### Parameters

- **escalatedsampleid** (INTEGER) the escalated sample internal id. Primary key.
- **escalationeventid** (INTEGER) the associated escalation event id
- **artifactid** (INTEGER) the associated artifact id.
- **ownerid** (INTEGER) Researcher ID of the container creator
- **datastoreid** (INTEGER) id of the associated datastore
- **isglobal** (BOOLEAN) *unknown*
- **createddate** (TIMESTAMP) The date of creation
- **lastmodifieddate** (TIMESTAMP) The date of last modification
- **lastmodifiedby** (INTEGER) researcherid of the last modifier

# class genologics\_sql.tables.**EscalationEvent**(*\*\*kwargs*)

Table mapping Escalation events

#### Parameters

- **eventid** (INTEGER) escalation event internal id. Primary Key.
- **processid** (INTEGER) process ID where the escalation took place
- **originarorid** (INTEGER) researcher id of the user requesting a review
- **reviewerid** (INTEGER) researcher id of the user having to perform the review
- **escalationdate** (TIMESTAMP) timestamp of the review request
- **reviewdate** (TIMESTAMP) timestamp of the review completion
- **escalationcomment** (STRING) comment of the review request
- **reviewcomment** (STRING) comment of the review completion
- **datastoreid** (INTEGER) id of the associated datastore
- **isglobal** (BOOLEAN) *unknown*
- **ownerid** (INTEGER) Researcher ID of the container creator
- **createddate** (TIMESTAMP) The date of creation
- **lastmodifieddate** (TIMESTAMP) The date of last modification
- **lastmodifiedby** (INTEGER) researcherid of the last modifier

<span id="page-9-0"></span>class genologics\_sql.tables.**GlsFile**(*\*\*kwargs*)

Table mapping Glsfiles

- **fileid** (INTEGER) internal file id of corresponding ResultFile. Primary key.
- **server** (STRING) ftp location
- <span id="page-10-0"></span>• **contenturi** (STRING) – URI to the file
- **luid** (STRING) long file id
- **originallocation** (STRING) original path of the file on the uploader's computer.
- **ispublished** (BOOLEAN) *unknown*
- **ownerid** (INTEGER) Researcher ID of the file creator
- **datastoreid** (INTEGER) id of the associated datastore
- **isglobal** (BOOLEAN) *unknown*
- **createddate** (TIMESTAMP) The date of creation
- **lastmodifieddate** (TIMESTAMP) The date of last modification
- **lastmodifiedby** (INTEGER) researcherid of the last modifier
- **attachtoid** (INTEGER) *unknown*
- **attachtoclassid** (INTEGER) *unknown*

#### **Parameters**

- **artifact** ([Artifact](#page-6-1)) artifact row corresponding to the ResultFile row.
- **glsfile** ([GlsFile](#page-9-0)) glsfile row corresponding to the ResultFile row.

class genologics\_sql.tables.**Process**(*\*\*kwargs*)

Table mapping process objects

- **processid** (INTEGER) the (short) process ID. Primary key.
- **daterun** (TIMESTAMP) date where the process was closed
- **luid** (STRING) the (long) process id
- **isprotocol** (BOOLEAN) *unknown*
- **protocolnameused** (STRING) *unknown*
- **programstarted** (BOOLEAN) probably stores EPP status
- **datastoreid** (INTEGER) id of the associated datastore
- **isglobal** (BOOLEAN) *unknown*
- **ownerid** (INTEGER) researcher id of the process creator
- **createddate** (TIMESTAMP) date of creation of the process
- **lastmodifieddate** (TIMESTAMP) date of last modification
- **lastmodifiedby** (INTEGER) researcher id of the last modifier
- **installationid** (INTEGER) *unknown*
- **techid** (INTEGER) *unknown*
- **typeid** (INTEGER) id of the process type associated
- **stringparameterid** (INTEGER) parameterid from processparameter. Contains information about EPPs.
- **fileparameterid** (INTEGER) *unknown* often empty
- <span id="page-11-1"></span>• **protocolstepid** (INTEGER) – id of the associated protocol step
- **workstatus** (STRING) status of the process. values : COMPLETE, RECORD\_DETAILS, STARTED, UNDER\_REVIEW, MOVE\_SAMPLES\_ON
- **reagentcategoryid** (INTEGER) id of the assocated reagent category
- **signedbyid** (INTEGER) *unknown*
- **signeddate** (TIMESTAMP) *unknown*
- **nextstepslocked** (BOOLEAN) *unknown*

#### Parameters

- **type** ([ProcessType](#page-11-0)) ProcessType row associated with the Process row.
- **udfs** ([ProcessUdfView](#page-12-1)) ProcessUdfView row associated with the Process row.

<span id="page-11-0"></span>class genologics\_sql.tables.**ProcessType**(*\*\*kwargs*)

Table mapping the Process Types

- **typeid** (INTEGER) The Process Type ID. Primary Key
- **displayname** (STRING) The name of the process type as shown everywhere.
- **typename** (*STRING*) The name of the category of the process type.
- **isenabled** (BOOLEAN) Probably related to the tickbox in the Operations interface
- **contextcode** (STRING) The short code (usually 3 letters) that represents the type
- **isvisible** (BOOLEAN) *unknown*
- **style** (INTEGER) *unknown*
- **BOOLEANshowinexplorer** *unknown*
- **showinbuttonbar** (BOOLEAN) *unknown*
- **openpostprocess** (BOOLEAN) *unknown*
- **iconconstant** (STRING) *unknown*
- **outputcontextcode** (STRING) *unknown*. Apparently, a two-letter code.
- **useprotocol** (BOOLEAN) *unknown*
- **ownerid** (INTEGER) Researcher ID of the owner of the type. Should correlate to the Researcher table.
- **datastoreid** (INTEGER) likely related to the udf storage
- **isglobal** (BOOLEAN) *unknown*
- **createddate** (TIMESTAMP) creation date
- **lastmodifieddate** (TIMESTAMP) timestamp of the last modification
- **lastmodifiedby** (INTEGER) ID of the last modifier
- **behaviourname** (STRING) *unknown*
- **pmetadata** (STRING) html string likely containing display data. The actual column name is metadata, but that causes namespace conflicts.
- <span id="page-12-3"></span>• **canedit** (BOOLEAN) – is that type editable
- **modulename** (*STRING*) Java module tied to this type
- **expertname** (STRING) Java class tied to this type

<span id="page-12-1"></span>class genologics\_sql.tables.**ProcessUdfView**(*\*\*kwargs*) View mapping udfs with processes through the datastores.

#### **Parameters**

- **processid** (INTEGER) the (short) process id
- **typeid** (INTEGER) the process type id
- **udtname** (STRING) name of the user defined type
- **udfname** (STRING) name of the user defined field
- **udftype** (STRING) type of the user defined field
- **udfvalue** (STRING) value of the user defined field
- **udfunitlabel** (STRING) unit of the user defined field

#### <span id="page-12-2"></span>class genologics\_sql.tables.**Project**(*\*\*kwargs*)

Table storing project objects

#### Parameters

- **projectid** (INTEGER) the \_internal\_ project ID. Primary key.
- **name**  $(STRING)$  the project name.
- **opendate** (TIMESTAMP) the opening date of the project as a timestamp.
- **closedate** (TIMESTAMP) the closing date of the project as a timestamp.
- **invoicedate** (TIMESTAMP) the invoicing date of the project as a timestamp.
- **luid** (STRING) the external project id.
- **maximumsampleid** (STRING) the id of the last sample. usually, nb of samples-1, as it's 0 indexed.
- **ownerid** (INTEGER) researcherID of the project owner.
- **datastoreid** (INTEGER) probably used to map the udfs
- **isglobal** (INTEGER) *unkown*
- **createddate** (TIMESTAMP) the creation date of the project as a timestamp.
- **lastmodifieddate** (TIMESTAMP) the last modification date of the project as a timestamp.
- **lastmodifiedby** (INTEGER) the id of the last modifier of the project.
- **researcherid** (INTEGER) the id of the researcher associated to the project.
- **priority** (INTEGER) *unknown*

<span id="page-12-0"></span>The following attributes are *not* found in the table, but are available through mapping

- **udfs** (UDFS) list of project udf rows for the given projectid
- **researcher** (RESEARCHER) direct researcher mapping

<span id="page-13-0"></span>class genologics\_sql.tables.**ReagentLabel**(*\*\*kwargs*)

Table mapping reagent labels

#### **Parameters**

- **labelid** (INTEGER) The reagent label id. Primary Key.
- **name** (*STRING*) The reagent label name
- **ownerid** (INTEGER) Researcher ID of the reagent label creator
- **datastoreid** (INTEGER) id of the associated datastore
- **isglobal** (BOOLEAN) *unknown*
- **createddate** (TIMESTAMP) The date of creation
- **lastmodifieddate** (TIMESTAMP) The date of last modification
- **lastmodifiedby** (INTEGER) researcherid of the last modifier

The following attributes are *not* found in the table, but are available through mapping

Parameters **artifacts** ([Artifact](#page-6-1)) – list of artifacts linked through the artifact\_label junction table.

class genologics\_sql.tables.**Researcher**(*\*\*kwargs*)

Table mapping Researchers

- **researcherid** (INTEGER) internal researcher id. Primary key.
- **roleid** (INTEGER) internal role id
- **firstname** (STRING) First name of the researcher
- **lastname** (STRING) Last name of the researcher
- **title** (STRING) researcher's title, if any
- **initials** (STRING) researcher's initials
- **ownerid** (INTEGER) id of the row creator
- **datastoreid** (INTEGER) id of the associated datastore
- **isglobal** (BOOLEAN) *unknown*
- **createddate** (TIMESTAMP) The date of creation
- **lastmodifieddate** (TIMESTAMP) The date of last modification
- **lastmodifiedby** (INTEGER) researcherid of the last modifier
- **phone** (STRING) researcher's phone number
- **email** (STRING) researcher's email address
- **fax** (STRING) researcher's fax number
- **addressid** (INTEGER) id of the associated Address row. (Not mapped)
- **labid** (INTEGER) id of the associated Lab row. (Not mapped)
- **supervisorid** (INTEGER) researcher id of the researcher's supervisor
- **isapproved** (BOOLEAN) has been validated as a user
- **requestedsupervisorfirstname** (STRING) *unknown*
- <span id="page-14-1"></span>• **requestedsupervsodlastname** (STRING) – *unknown*
- **requestedusername** (STRING) *unknown*
- **requestedpassword** (STRING) *unknown*
- **requestedlabname** (STRING) *unknown*
- **avatar** (LARGEBINARY) base64 encoding of the avatar image
- **avatarcontenttype** (STRING) mime type of the avatar image

#### class genologics\_sql.tables.**ResultFile**(*\*\*kwargs*)

Table mapping ResultFiles

#### Parameters

- **artifactid** (INTEGER) artifact id of the ResultFile. Primary key
- **fileid** (INTEGER) internal file id
- **typeid** (STRING) *unknown*
- **parsestatus** (INTEGER) *unknown*
- **status** (INTEGER) *unknown*
- **commandid** (INTEGER) *unknown*
- **glsfileid** (BOOLEAN) id of the corresponding row in glsfile

The following attributes are *not* found in the table, but are available through mapping

#### **Parameters**

- **artifact** ([Artifact](#page-6-1)) artifact row corresponding to the ResultFile row.
- **glsfile** ([GlsFile](#page-9-0)) glsfile row corresponding to the ResultFile row.

<span id="page-14-0"></span>class genologics\_sql.tables.**Sample**(*\*\*kwargs*)

Table mapping the samples

#### **Parameters**

- **processid** (INTEGER) The ID of the process that spawned the sample. Primary key.
- **sampleid** (INTEGER) Internal sample ID.
- **name** (*STRING*) the sample name.
- **datereceived** (TIMESTAMP) timestamp of the sample import.
- **datecompleted** (TIMESTAMP) timestamp of the project closure / sample completion.
- **maximumanalyteid** (INTEGER) *unknown*
- **uniqueid** (INTEGER) *unknown*. Not unique.
- **bisourceid** (INTEGER) *unknown*.
- **projectid** (INTEGER) projet ID associated to the sample.
- **controltypeid** (INTEGER) *unknown*.

The following attributes are *not* found in the table, but are available through mapping

**Parameters project** ([Project](#page-12-2)) – project object associated to the sample through the projectid foreign key.

- <span id="page-15-0"></span>genologics\_sql.tables.artifact\_ancestor\_map = Table('artifact\_ancestor\_map', MetaData(bind=None), Column Junction table between artifact and artifact (as an ancestor)
- genologics\_sql.tables.artifact\_label\_map = Table('artifact\_label\_map', MetaData(bind=None), Column('artifac Junction table between artifact and reagentlabel)
- genologics\_sql.tables.artifact\_sample\_map = Table('artifact\_sample\_map', MetaData(bind=None), Column('art Junction table between artifact and sample

### **Queries**

<span id="page-16-2"></span><span id="page-16-0"></span>This is a collection of queries that were found useful. Most of them aim to get entities based on their latest modification date, especially UDF modification date, as the API does not provide this.

```
genologics_sql.queries.get_last_modified_project_artifact_udfs(session, inter-
                                                         val='2 hours')
```
gets the project objects that have artifact udfs last modified in the last <interval>

#### Parameters

- **session** the current SQLAlchemy session to the database
- **interval** str Postgres-compliant time string

Returns List of Project records

```
genologics_sql.queries.get_last_modified_project_artifacts(session, interval='2
```
<span id="page-16-1"></span>*hours'*)

*hours'*)

gets the project objects that have artifacts last modified in the last <interval>

#### **Parameters**

- **session** the current SQLAlchemy session to the database
- **interval** str Postgres-compliant time string
- Returns List of Project records

```
genologics_sql.queries.get_last_modified_project_containers(session, interval='2
```
gets the project objects that have containers last modified in the last  $\langle$  interval>

#### **Parameters**

- **session** the current SQLAlchemy session to the database
- **interval** str Postgres-compliant time string

#### Returns List of Project records

genologics\_sql.queries.**get\_last\_modified\_project\_process\_udfs**(*session*, *interval='2 hours'*)

gets the project objects that have containers last modified in the last <interval>

#### **Parameters**

- **session** the current SQLAlchemy session to the database
- **interval** str Postgres-compliant time string

Returns List of Project records

<span id="page-17-0"></span>genologics\_sql.queries.**get\_last\_modified\_project\_processes**(*session*, *interval='2*

*hours'*)

*val='2 hours'*)

gets the project objects that have containers last modified in the last <interval>

#### **Parameters**

- **session** the current SQLAlchemy session to the database
- **interval** str Postgres-compliant time string

Returns List of Project records

```
genologics_sql.queries.get_last_modified_project_sample_udfs(session, inter-
```
gets the project objects that have sample udfs last modified in the last <interval>

#### **Parameters**

- **session** the current SQLAlchemy session to the database
- **interval** str Postgres-compliant time string

Returns List of Project records

genologics\_sql.queries.**get\_last\_modified\_project\_udfs**(*session*, *interval='2 hours'*) gets the project objects that have a udf last modified in the last <interval>

#### Parameters

- **session** the current SQLAlchemy session to the database
- **interval** str Postgres-compliant time string

Returns List of Project records

genologics\_sql.queries.**get\_last\_modified\_projectids**(*session*, *interval='2 hours'*) gets all the projectids for which any part has been modified in the last interval

#### **Parameters**

- **session** the current SQLAlchemy session to the database
- **interval** str Postgres-compliant time string

Returns List of Project records

genologics\_sql.queries.**get\_last\_modified\_projects**(*session*, *interval='2 hours'*) gets the project objects last modified in the last <interval>

Query select \* from project where age(lastmodifieddate)< '1 hour'::interval;

#### Parameters

- **session** the current SQLAlchemy session to the database
- **interval** str Postgres-compliant time string

Returns List of Project records

**CHAPTER 3**

**Indices and tables**

- <span id="page-18-0"></span>• genindex
- modindex
- search

Python Module Index

### <span id="page-20-0"></span>g

genologics\_sql.queries, [13](#page-16-1) genologics\_sql.tables, [3](#page-6-2)

### A

Analyte (class in genologics\_sql.tables), [3](#page-6-3) Artifact (class in genologics\_sql.tables), [3](#page-6-3)

artifact ancestor map (in module genologics sql.tables), [11](#page-14-1)

artifact label map (in module genologics sql.tables), [12](#page-15-0) artifact\_sample\_map (in module genologics\_sql.tables), [12](#page-15-0)

ArtifactUdfView (class in genologics\_sql.tables), [4](#page-7-2)

# C

Container (class in genologics\_sql.tables), [4](#page-7-2) ContainerPlacement (class in genologics\_sql.tables), [5](#page-8-2)

# E

EntityUdfView (class in genologics\_sql.tables), [5](#page-8-2) EscalatedSample (class in genologics\_sql.tables), [6](#page-9-1) EscalationEvent (class in genologics\_sql.tables), [6](#page-9-1)

# G

genologics\_sql.queries (module), [13](#page-16-2)

genologics\_sql.tables (module), [3](#page-6-3)

get\_last\_modified\_project\_artifact\_udfs() (in module genologics\_sql.queries), [13](#page-16-2)

get last modified project artifacts() (in module genologics\_sql.queries), [13](#page-16-2)

get\_last\_modified\_project\_containers() (in module genologics\_sql.queries), [13](#page-16-2)

get\_last\_modified\_project\_process\_udfs() (in module genologics\_sql.queries), [13](#page-16-2)

get\_last\_modified\_project\_processes() (in module geno-logics\_sql.queries), [13](#page-16-2)

get\_last\_modified\_project\_sample\_udfs() (in module genologics\_sql.queries), [14](#page-17-0)

get\_last\_modified\_project\_udfs() (in module genologics\_sql.queries), [14](#page-17-0)

get last modified projectids() (in module genologics\_sql.queries), [14](#page-17-0)

get\_last\_modified\_projects() (in module genologics\_sql.queries), [14](#page-17-0)

GlsFile (class in genologics sql.tables), [6](#page-9-1)

### P

Process (class in genologics\_sql.tables), [7](#page-10-0) ProcessType (class in genologics sql.tables), [8](#page-11-1) ProcessUdfView (class in genologics sql.tables), [9](#page-12-3) Project (class in genologics sql.tables), [9](#page-12-3)

### R

ReagentLabel (class in genologics\_sql.tables), [9](#page-12-3) Researcher (class in genologics\_sql.tables), [10](#page-13-0) ResultFile (class in genologics\_sql.tables), [11](#page-14-1)

### S

Sample (class in genologics\_sql.tables), [11](#page-14-1)